# **site de aposta cadastrou ganhou**

- 1. site de aposta cadastrou ganhou
- 2. site de aposta cadastrou ganhou :vai de bet baixar apk
- 3. site de aposta cadastrou ganhou :betnacional com app

## **site de aposta cadastrou ganhou**

#### Resumo:

**site de aposta cadastrou ganhou : Alimente sua sorte! Faça um depósito em www.rocasdovouga.com.br e ganhe um bônus especial para impulsionar suas apostas!**  contente:

Apostas esportiva a online estão se tornando cada vez mais populares, com um número crescente de brasileiros querendo participar das apostações desportiva. Online!A palavra-chave "bet" está frequentemente associada ao este assunto e visto que é umaabreviaturade "asvista", em site de aposta cadastrou ganhou inglês?

O cenário das apostas esportiva a online no Brasil ainda está em site de aposta cadastrou ganhou desenvolvimento, mas já existem algumas opções disponíveis para aqueles que desejam participar de probabilidadees desportiva. Online

Existem algumas coisas a se considerar antes de Se envolver em site de aposta cadastrou ganhou apostas esportiva, online. É importante estar ciente dos riscos e das possíveis consequências financeiras negativas; Ao mesmo tempo que é fundamental apenasse envolvendo com probabilidade as desportivaes Online Em sites legítimoS E regulamentados para minimizar os risco!

Em resumo, a palavra-chave "bet" em site de aposta cadastrou ganhou relação às apostas esportiva. online refere–se ao ato de arriscarem eventos esportivo e internet". Embora existam algumas opções disponíveis para brasileiros que desejam participar das probabilidadeS desportivaes Online), é importante ser consciente dos riscos da se proteger contra fraudeis ou outros perigosa potenciais!

Como bloquear sites aposta?

Você está cansado de constantemente ser bombardeado com anúncios indesejado, e pop-up quando navega na internet? Quer 5 proteger site de aposta cadastrou ganhou privacidade enquanto estiver online Se assim for. então você tem sorte! Neste artigo vamos mostrar como bloquear sites 5 em site de aposta cadastrou ganhou apenas alguns passos fáceis: Método 1: Usando AdBlock Plus

AdBlock Plus (ABP) é uma extensão popular do navegador que permite 5 bloquear anúncio, e outros conteúdos indesejado. na internet! Veja como usá-lo:

Primeiro, abra o navegador da Web e vá para A 5 página do AdBlock Plus.

Clique no botão "Adicionar ao navegador" e siga as instruções para instalar a extensão.

Uma vez instalado, clique 5 no ícone ABP na barra de ferramentas do navegador e selecione "Opções".

Na janela Opções, clique na guia "Filtro" e selecione 5 a opção Adicionar filtro.

Na janela "Adicionar filtro", insira a URL do site que você deseja bloquear (por exemplo, "example-"com"):

Clique em 5 site de aposta cadastrou ganhou "Adicionar" para adicionar o filtro.

Repita estas etapas para quaisquer sites adicionais que você deseja bloquear.

Depois de adicionar todos os 5 sites que você deseja bloquear, clique em site de aposta cadastrou ganhou "Salvar" para salvar suas alterações.

Agora, sempre que você visitar um site bloqueado 5 por bloquear o ABP impedirá a site de aposta cadastrou ganhou instalação e exibir uma página em site de aposta cadastrou ganhou branco.

Método 2: Usando o uBlock Origem

uBlock 5 Origin é outra extensão popular do navegador que permite bloquear anúncios e outros conteúdos indesejado. Veja como usá-lo:

Primeiro, abra o 5 navegador da Web e vá para A página web do uBlock Origin.

Clique no botão "Adicionar ao navegador" e siga as 5 instruções para instalar a extensão. Uma vez instalado, clique no ícone do uBlock Origin na barra de ferramentas e selecione "Configurações".

Na 5 janela Configurações, clique na guia "Bloqueteio".

Na guia "Bloqueio", selecione os tipos de conteúdo que você deseja bloquear (por exemplo, anúncios.

Você 5 também pode adicionar filtros personalizados clicando no botão "Personalizar" ao lado de cada categoria.

Depois de personalizar suas configurações, clique em 5 site de aposta cadastrou ganhou "Salvar" para salvar as alterações.

Agora, sempre que você visitar um site com conteúdo indesejado o uBlock Origin irá bloqueá-lo 5 automaticamente.

Método 3: Usando uma VPN

Uma Rede Privada Virtual (VPN) é um serviço que permite navegar na Internet de forma segura 5 e anônima. Também pode ajudá-lo em site de aposta cadastrou ganhou bloquear sites indesejados ou anúncio, publicitário), veja como usar uma VNP:

Primeiro, inscreva-se para 5 um serviço VPN (por exemplo: ExpressVNP NordVaypn etc.). Baixe e instale o software ou aplicativo VPN no seu dispositivo.

Inicie o software 5 ou aplicativo VPN e conecte-se a um local de servidor à site de aposta cadastrou ganhou escolha.

Uma vez conectado, seu tráfego de internet será 5 roteado através do servidor VPN ebloqueando qualquer conteúdo indesejado.

Com uma VPN, você não só pode bloquear sites e anúncios indesejado. 5 como também proteger site de aposta cadastrou ganhou privacidade enquanto navega na internet! Conclusão

Você tem isso – três métodos fáceis para bloquear sites e anúncios 5 enquanto navega na internet. Se você prefere usar AdBlock Plu, ubnight Origin ou uma VPN de S/n> pode ter certeza 5 De que site de aposta cadastrou ganhou experiência online será mais agradável E segura!

## **site de aposta cadastrou ganhou :vai de bet baixar apk**

## **site de aposta cadastrou ganhou**

No mundo dos jogos e das apostas online, é essencial conhecer plataformas confiáveis e seguras, que ofereçam uma experiência agradável e, sobretudo, justa. Neste artigo, vamos mergulhar no mundo das apostas online, concentrando-nos em site de aposta cadastrou ganhou um site específico e site de aposta cadastrou ganhou abordagem única para apostas seguras.

#### **site de aposta cadastrou ganhou**

Aposta Certa é um site de entretenimento online que oferece uma enorme variedade de apostas em site de aposta cadastrou ganhou diferentes esportes e cassino. O site é conhecido por site de aposta cadastrou ganhou interface amigável, suporte 24 horas, sorteios semanais, e mais importante, por apuestas seguras - em site de aposta cadastrou ganhou português: "apostas certas".

#### **O Cenário Atual das Apostas Seguras no Aposta Certa**

Nos últimos tempos, as apostas seguras têm chamado cada vez mais a atenção dos usuários. Essas apostas são também conhecidas como Surebets, que é uma estratégia baseada nas variações de probabilidades entre diferentes sites de apostas. A Aposta Certa, no entanto, traz este conceito um passo adiante com suas próprias "apostas certas". Essas previsões são selecionadas por especialistas e, com base em site de aposta cadastrou ganhou site de aposta cadastrou ganhou análise, são consideradas com pelo menos 85% de confiança. Isso oferece aos usuários uma chance única de aproveitar as variações nas probabilidades garantindo uma margem de lucro.

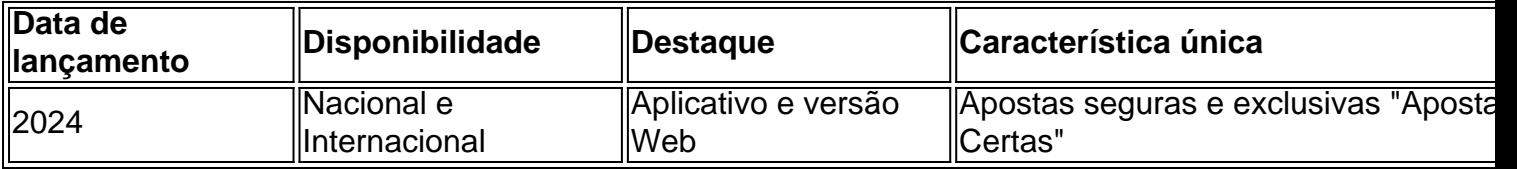

#### **O Futuro das Apostas Seguras - Devemos Apostar?**

As apostas seguras têm atraído muitos usuários, pois trazem a oportunidade de garantir lucros. No entanto, como qualquer atividade envolvendo dinheiro, elas também podem representar um risco. Os seguintes conselhos podem ajudar os leitores a participar responsavelmente das "apostas certas":

- Gerenciar seu orçamento com cautela
- Não apostar quantias significativas em site de aposta cadastrou ganhou uma única aposta
- Compreender as regras e regulamentos antes de participar
- Não ver apostas seguras como um método garantido de enriquecimento rápido

### **Aposta Segura vs Aposta: O Balanço Final**

As apostas seguras e a Aposta Certa têm potencial para oferecer resultados emocionantes e lucrativos. Entretanto, é crucial que os usuários as aproveitem de forma responsável e consciente, mantendo o controle sobre seus orçamentos e esperando resultados realistas. A Aposta Certa tem o potencial de ser um recurso único em site de aposta cadastrou ganhou território brasileiro e além, desde que os usuários se mantenham cientes de seus limites.

#### **Uma Última Palavra sobre as Apostas Seguras...**

Embora as de apostas seguras ofereçam uma

Apostas em resultados de jogos de futebol são extremamente populares entre os fãs de futebol de todo o mundo. Muitos fãs de futebol assistem aos jogos com ainda mais emoção quando eles têm dinheiro na linha. Existem muitas maneiras diferentes de fazer apostas em jogos de futebol, desde apostas simples na equipe vencedora, até apostas mais complexas que envolvem o número de gols marcados ou mesmo o resultado ao intervalo.

Mas o que exatamente são apostas em resultados de jogos de futebol? Em termos simples, é quando as pessoas fazem uma aposta monetária em um resultado específico de um jogo de futebol. Isso pode ser tudo, desde uma simples aposta na equipe vencedora, até apostas mais complexas que envolvem o número de gols marcados ou mesmo o resultado ao intervalo. Existem muitos sites de apostas desportivas online que oferecem a oportunidade de fazer apostas em jogos de futebol de todo o mundo.

Alguns dos fatores que podem influenciar o resultado de um jogo de futebol incluem o desempenho da equipe, lesões de jogadores chaves, condições meteorológicas e até mesmo fatores psicológicos. É importante ter em conta todos estes fatores antes de se fazer uma aposta em resultados de jogos de futebol.

Em resumo, as apostas em resultados de jogos de futebol podem ser uma forma emocionante e emocionante de se envolver no mundo do futebol. No entanto, é importante lembrar-se de jogar com responsabilidade e nunca apresentar mais do que pode permitir-se perder. Com as devidas precauções, as apostas em resultados de jogos de futebol podem ser uma forma divertida e emocionante de se aproximar dos jogos de futebol.

## **site de aposta cadastrou ganhou :betnacional com app**

## **Romênia e Bulgária se juntam parcialmente à zona de viagem livre de IDs da Europa**

#### **Os dois países tornaram-se parte da 7 Zona Schengen através de suas fronteiras aéreas e marítimas, mas ainda há verificações nas fronteiras terrestres**

SOFIA, Bulgária - Romênia 7 e Bulgária entraram parcialmente para a Zona Schengen e fez parte da Europa sem verificações de identidade para viagem na 7 sexta-feira (01). Agora, há livre acesso para viajantes chegando por via aérea ou marítima, no entanto, há resistência para abrir 7 o tráfego nas fronteiras terrestres por parte de certos países.

Este momento marca um novo passo na integração da 7 Romênia e da Bulgária dentro da União Europeia, apesar disso, é também sinal de progresso na integração geral da Europa 7 à medida que a implementação continua site de aposta cadastrou ganhou jornada. NOTÍCIAS DIRELTO ESCLUSIVA

Relatório original site de aposta cadastrou ganhou Inglês {nn}

**Dados Domínio** 2 de Março de 2024 Data Schengen Area Área 7 Schengen Países interessadoss: Romênia, Bulgária, Áustria y Croácia Países envolvidos: Romênia, Bulgária, Áustr

A Zona Schengen foi estabelecida site de aposta cadastrou ganhou 1985 7 e abrange a liberdade de movimento dos 27 membros União Europeia, bem como Suíça, Noruega, Islândia e **Liechtenstein** 

Recentemente, houve 7 disputas sobre quem deveria poder aderir a Zona Schengen, incluindo certos países do Leste Europeu como Romênia. Embora esses Países 7 Membros tenham cumprido os critérios técnicos, houveram inúmeras tentativas ao longo dos anos de adesão acelerada.

#### **Conquistas e Vetos**

Bulgaria 7 e Romênia tiveram sucesso parcial site de aposta cadastrou ganhou seu esforço decadas-longo para ingressarem no acordo europeu de "fronteira aberta" Schengen, no entanto, 7 ainda há sinal mistos sobre pleno acesso. Devido ao veto da Áustria, a partir do final de 2024, somente a 7 Croácia foi autorizada continuar

Author: www.rocasdovouga.com.br Subject: site de aposta cadastrou ganhou Keywords: site de aposta cadastrou ganhou Update: 2024/6/29 4:16:47